## **La charte d'utilisation de l'Espace Numérique de**

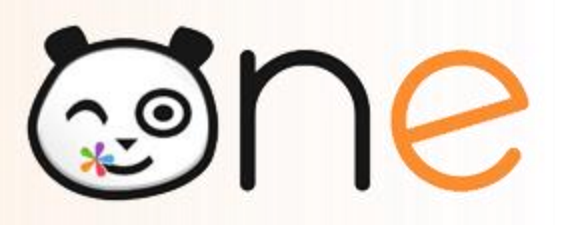

ONE est un Espace Numérique de Travail au service des apprentissages dans le respect des programmes officiels, accessible à l'école et depuis la maison. Son utilisation va permettre de diversifier les situations d'apprentissages proposées aux élèves afin de favoriser leur réussite.

En tant que parent, vous avez un accès sécurisé à l'application à cette adresse : **<http://one1d.fr/>**

## **Dans ce cadre, vous vous engagez à :**

✔ Ne pas divulguer votre identifiant et votre mot de passe de connexion et ne pas vous connecter avec le compte de quelqu'un d'autre ;

✔ Etre responsable de ce que vous et votre enfant pouvez écrire ou dire en utilisant un langage correct (toutes les informations de navigation sont conservées et consultables) sur l'ensemble des applications de l'ENT (blog, cahier multimédia, messagerie…) ;

✔ Informer le directeur de l'école en cas de réception par vous-même ou par votre enfant d'un message contenant des éléments inappropriés (à caractère raciste, violent, pornographique ou injurieux) ;

✔ N'utiliser l'ENT que dans le cadre de la scolarité de votre enfant. Aucun contenu ne peut être publié de manière anonyme : les éléments sont systématiquement tracés et engagent la pleine responsabilité de l'utilisateur ;

✔ Respecter la loi sur la propriété des œuvres : ne copier et n'utiliser que des textes, des images, des sons libres de droits ou après en avoir demandé l'autorisation de l'auteur ;

✔ Ne déposer dans l'espace documentaire que des documents à usage scolaire. En aucun cas l'ENT ne doit servir au partage de fichiers piratés (musique, vidéos…) ;

✔ Ne pas exiger des enseignants qu'ils répondent à vos sollicitations sur l'ENT en dehors du temps scolaire ;

✔ Respecter les règles établies par cette charte. Dans le cas contraire, les droits d'accès à l'ENT pourront être limités, suspendus ou supprimés pour vous et/ou pour votre enfant, et des poursuites pourront être engagées si nécessaire.

## **Les utilisateurs :**

mention « Lu et approuvé ») :

**Responsable légal 1 Responsable légal 2 Le directeur** Nom : Nom : Nom : Nom : Nom : Nom : Nom : Nom : Nom : Nom : Nom : Nom : Nom : Nom : Nom : Nom : Nom : Nom : Nom :  $\mathsf{N}$ Prénom : Prénom : Prénom : Date : …../…../20…. Date : …../…../20…. Date : …../…../20…. Signature (précédée de la subsidisature (précédée de la subsignature : mention « Lu et approuvé »):

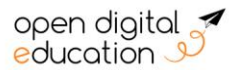